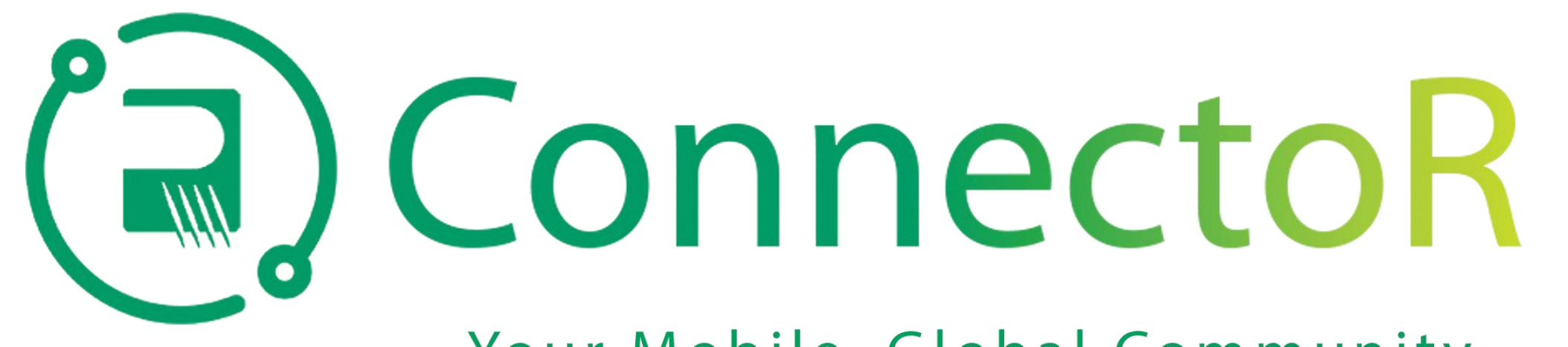

## Your Mobile, Global Community

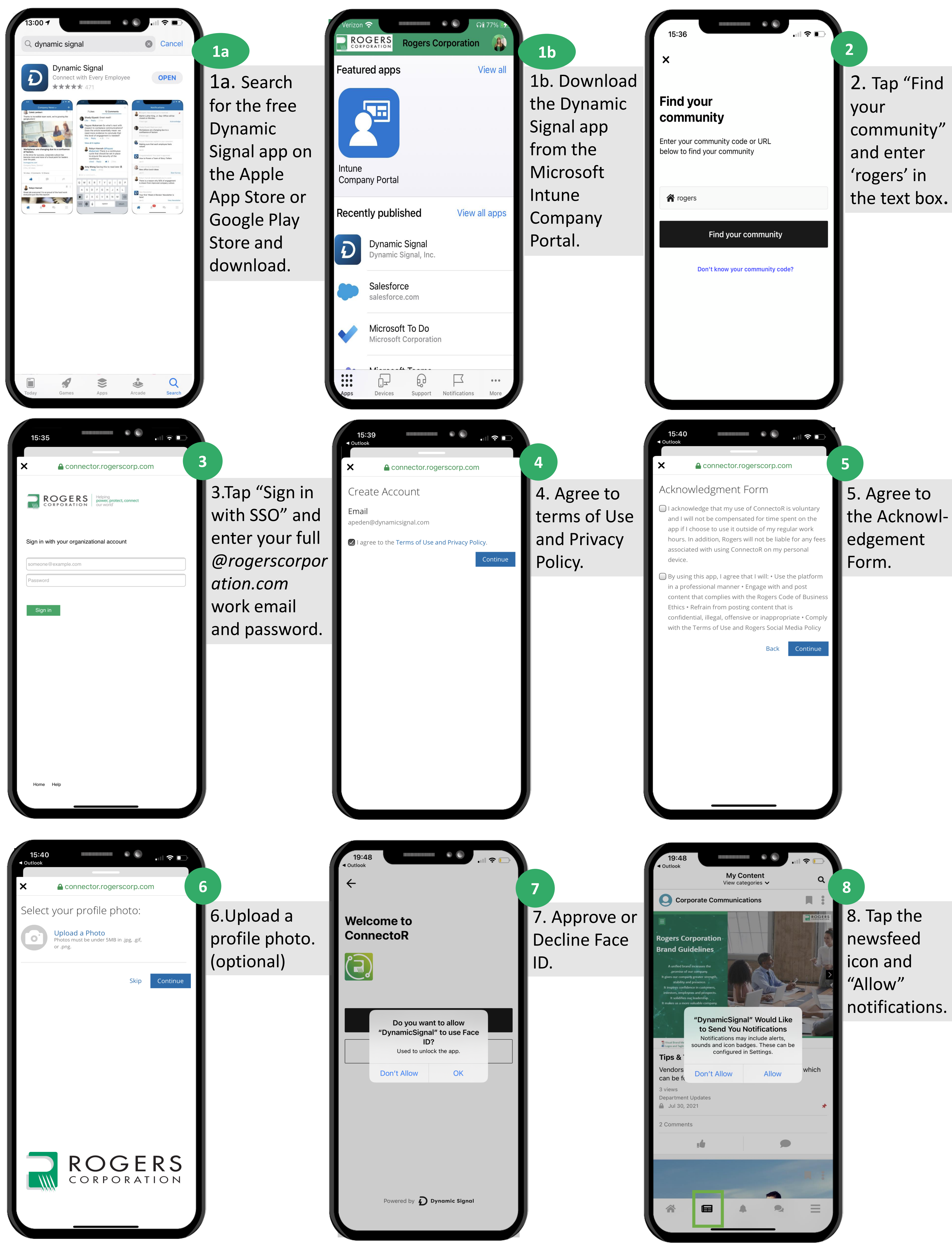

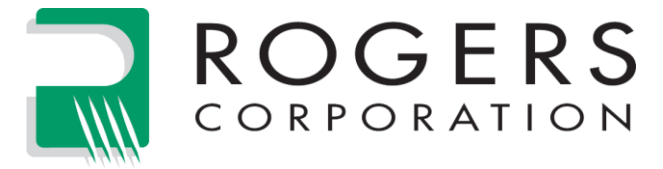

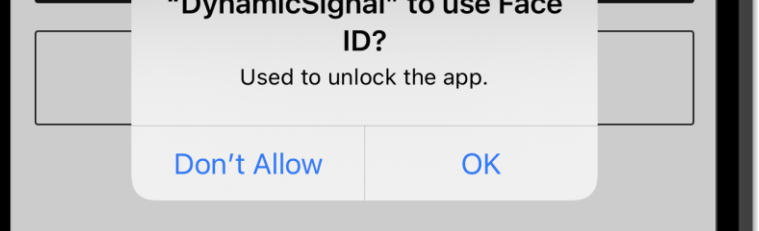